# Package 'optimall'

February 9, 2022

Type Package

Title Allocate Samples Among Strata

Version 0.1.1

Maintainer Jasper Yang <yangjasp@grinnell.edu>

Description Functions for the design process of survey sampling, with specific tools for multiwave and multi-phase designs. Perform optimum allocation using Neyman (1934) [<doi:10.2307/2342192>](https://doi.org/10.2307/2342192) or Wright (2012) [<doi:10.1080/00031305.2012.733679>](https://doi.org/10.1080/00031305.2012.733679) allocation, split strata based on quantiles or values of known variables, randomly select samples from strata, allocate sampling waves iteratively, and organize a complex survey design. Also includes a Shiny application for observing the effects of different strata splits.

License GPL-3

URL <https://github.com/yangjasp/optimall>

#### BugReports <https://github.com/yangjasp/optimall/issues>

# **Depends** R  $(>= 3.5.0)$

- **Imports** dplyr ( $> = 1.0.5$ ), glue ( $> = 1.4.0$ ), magrittr ( $> = 2.0.0$ ), methods ( $>= 4.0.0$ ), rlang ( $>= 0.2.2$ ), stats ( $>= 4.0.2$ ), tibble  $(>= 1.4.2)$ , utils  $(>= 3.5.0)$ ,
- **Suggests** bslib ( $> = 0.2.4$ ), DiagrammeR ( $> = 1.0.0$ ), DT ( $> = 0.15$ ), datasets, globals ( $>= 0.12$ ), knitr ( $>= 1.28$ ), rmarkdown ( $>=$ 2.7), shiny ( $>= 1.6.0$ ), shinytest ( $>= 1.4.0$ ), survey ( $>= 4.0$ ), testthat  $(>= 3.0.2)$ , webshot  $(>= 0.5)$

#### VignetteBuilder knitr

Encoding UTF-8

LazyData true

RoxygenNote 7.1.1

Collate 'allocate\_wave.R' 'sample\_strata.R' 'wave.R' 'phase.R' 'multiwave.R' 'merge\_samples.R' 'optimum\_allocation.R' 'get\_data.R' 'apply\_multiwave.R' 'matwgt\_sim.R' 'merge\_strata.R' 'multiwave\_diagram.R' 'new\_multiwave.R' 'optimall\_shiny.R' 'split\_strata.R' 'summary.multiwave.R'

# <span id="page-1-0"></span>NeedsCompilation no

Author Jasper Yang [aut, cre], Pamela Shaw [aut], Bryan Shepherd [ctb], Thomas Lumley [ctb], Gustavo Amorim [rev]

# Repository CRAN

Date/Publication 2022-02-09 07:40:05 UTC

# R topics documented:

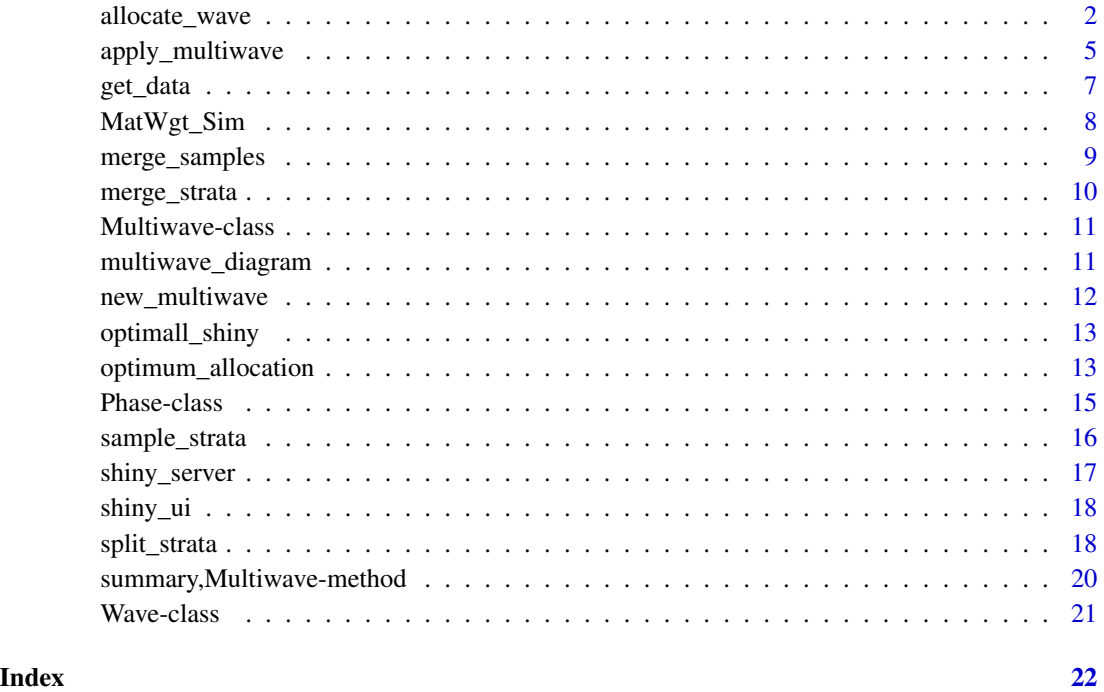

allocate\_wave *Adaptive Multi-Wave Sampling*

# Description

Determines the adaptive optimum sampling allocation for a new sampling wave based on results from previous waves. Using Algorithm II from Wright (2014), allocate\_wave calculates the optimum allocation for the *total* number of samples across waves, determines how many were allocated to each strata in previous waves, and allocates the remaining samples to make up the difference.

# allocate\_wave 3

# Usage

```
allocate_wave(
  data,
  strata,
  y,
  already_sampled,
  nsample,
  method = c("iterative", "simple"),
  detailed = FALSE
\mathcal{L}
```
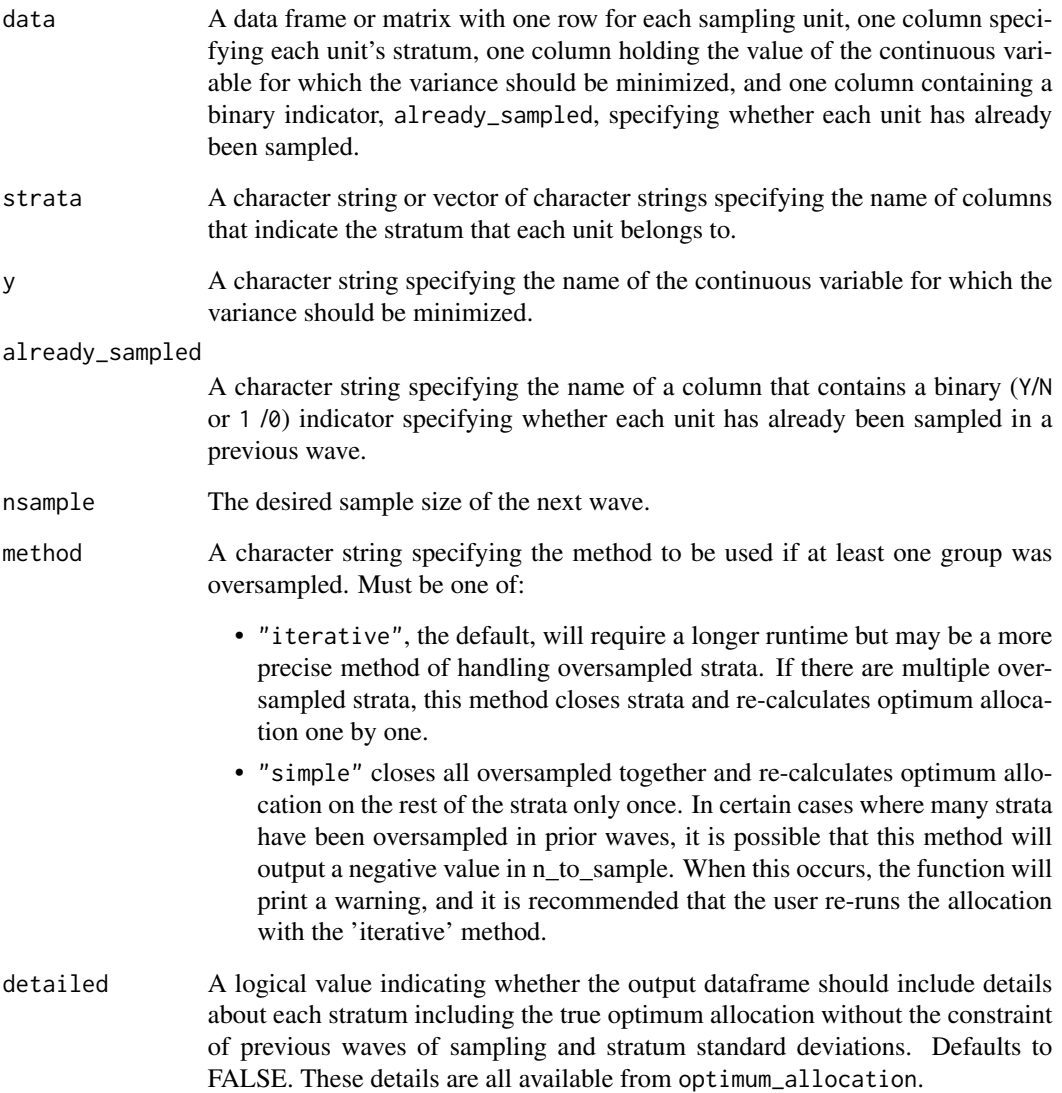

#### Details

If the optimum sample size in a stratum is smaller than the amount it was allocated in previous waves, that strata has been *oversampled*. When oversampling occurs, allocate\_wave "closes" the oversampled strata and re-allocates the remaining samples optimally among the open strata. Under these circumstances, the total sampling allocation is no longer optimal, but optimall will output the *most* optimal allocation possible for the next wave.

#### Value

Returns a dataframe with one row for each stratum and columns specifying the stratum name ("strata"), population stratum size ("npop"), cumulative sample in that strata ("nsample\_actual"), prior number sampled in that strata ("nsample\_prior"), and the optimally allocated number of units in each strata for the next wave ("n\_to\_sample").

#### References

McIsaac MA, Cook RJ. Adaptive sampling in two-phase designs: a biomarker study for progression in arthritis. Statistics in medicine. 2015 Sep 20;34(21):2899-912.

Reilly, M., & Pepe, M. S. (1995). A mean score method for missing and auxiliary covariate data in regression models. Biometrika, 82(2), 299-314.

Wright, T. (2014). A Simple Method of Exact Optimal Sample Allocation under Stratification with any Mixed Constraint Patterns, Research Report Series (Statistics #2014-07), Center for Statistical Research and Methodology, U.S. Bureau of the Census, Washington, D.C.

#### Examples

 $\lambda$ 

```
# Create dataframe with a column specifying strata, a variable of interest
# and an indicator for whether each unit was already sampled
set.seed(234)
mydata \leq data.frame(Strata = c(rep(1, times = 20),
                                rep(2, times = 20),
                                rep(3, times = 20),
                     Var = c(rnorm(20, 1, 0.5),
                             rnorm(20, 1, 0.9),
                             rnorm(20, 1.5, 0.9)),
                     AlreadySampled = rep(c(rep(1, times = 5)),rep(0, times = 15),
                                          times = 3))
x <- allocate_wave(
 data = mydata, strata = "Strata",
 y = "Var", already_sampled = "AlreadySampled",
 nsample = 20, method = "simple"
```
<span id="page-4-0"></span>

Given a specified phase and wave of an object of class multiwave, apply\_multiwave applies one of four optimall functions and returns an updated multiwave object with the output of the applied function in its specified slot.

# Usage

```
apply_multiwave(x, phase, wave, fun, ...)
## S4 method for signature 'Multiwave'
apply_multiwave(x, phase, wave, fun, ...)
```
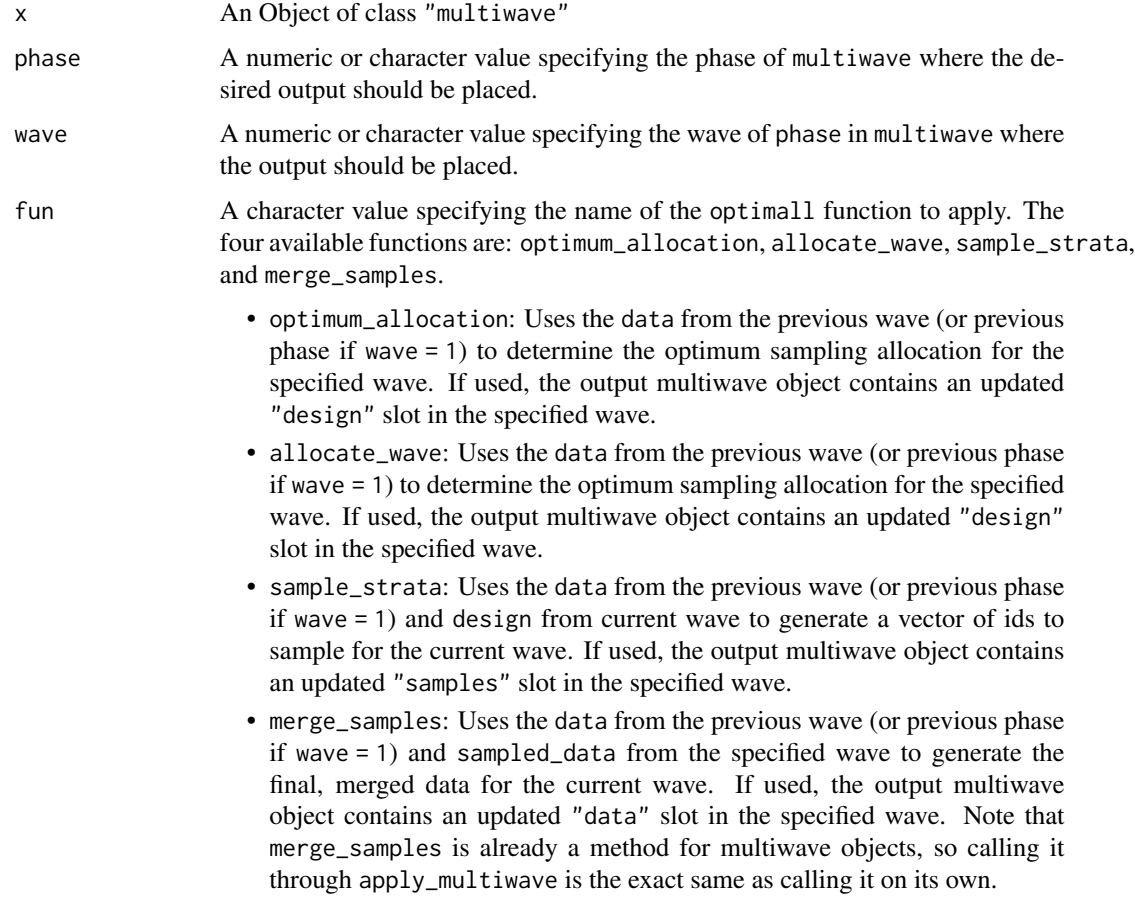

See documentation of these functions for more details on the specific uses and arguments.

... Optional arguments to be given to fun. Not necessary if the arguments are already provided as named values in the wave, phase, or overall metadata in the multiwave object. Arguments provided here will override specifications in the metadata if provided in both places.

#### Value

The inputted multiwave object with one slot updated to include the output of the specified function.

Note that the phase and wave arguments specify where the function *output* should be placed. apply\_multiwave will determine where to get the input dataframes from (returning an error if those slots are empty or invalid) given the specified wave for the output. For example, if phase = 2,wave = 2,function = "allocate\_wave", the data to determine the optimum allocation will be taken from the previous wave (phase 2, wave 1) and the output multiwave object will have an updated "design" slot of phase 2, wave 2.

```
library(datasets)
```

```
MySurvey \leq new_multiwave(phases = 2, waves = c(1, 3))
get_data(MySurvey, phase = 1, slot = "data") < -dplyr::select(datasets::iris, -Sepal.Width)
# Get Design by applying optimum_allocation
MySurvey <- apply_multiwave(MySurvey,
  phase = 2, wave = 1,
  fun = "optimum_allocation", strata = "Species",
  y = "Sepal.Length",
  nsample = 15,
  method = "WrightII"
\mathcal{L}# or, we can establish function args in the metadata
get_data(MySurvey, phase = 2, slot = "metadata") <- list(
  strata = "Species",
  nsample = 15,
  y = "Sepal.Length",
  method = "WrightII"
)
# which allows the function to be run without specifying the args
MySurvey <- apply_multiwave(MySurvey,
  phase = 2, wave = 1,
  fun = "optimum_allocation"
)
```
<span id="page-6-0"></span>

get\_data is the accessor function for objects of class Multiwave. It can be used to access or write slots.

# Usage

```
get_data(
 x,
 phase = 1,
 wave = NA,
 slot = c("data", "design", "metadata", "samples", "sampled_data")
)
get_data(
  x,
 phase = 1,
 wave = NA,
  slot = c("data", "design", "metadata", "samples", "sampled_data")
) <- value
```
# Arguments

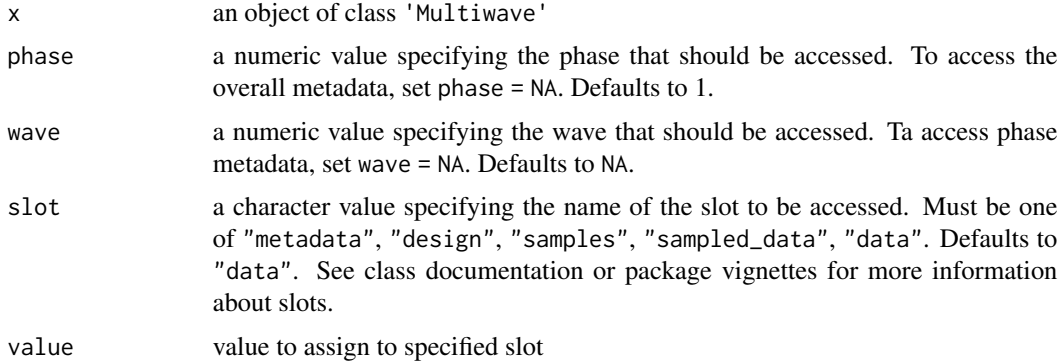

# Value

If accessing a multiwave object slot, returns the specified slot.

# Functions

- get\_data: access slot of multiwave object
- get\_data<-: assign value to slot of a multiwave object

#### Examples

```
# Intiate multiwave object
MySurvey \leq new_multiwave(phases = 2, waves = c(1, 3))
# To access overall metadata
get_data(MySurvey, phase = NA, slot = "metadata")
# To write overall metadata
get_data(MySurvey, phase = NA, slot = "metadata") <- list(
  title = "Maternal Weight Survey"
\lambda# To access Phase 2 metadata
get_data(MySurvey, phase = 2, slot = "metadata")
# To access Phase 2, Wave 2 design
get_data(MySurvey, phase = 2, wave = 2, slot = "design")
```
#### MatWgt\_Sim *Example Dataset: Maternal Weights*

#### Description

This SIMULATED dataset contains data on demographic characteristics and clinical data related to childhood obesity for 10335 mother-child pairs. It is used to generate the workflow in the main package vignette. It is based on a study that used multi-wave adaptive sampling to validate electronic health records that target factors related to childhood obesity (see https://www.pcori.org/researchresults/2017/developin-methods-estimate-and-address-errors-studies-using-electronic-health).

#### Format

MatWgt\_Sim: a data frame with 10335 rows and 6 columns

id unique ID for each mother-child pair

mat\_weight\_true true (but unknown in phase 1) mother weight change during pregnancy

mat\_weight\_est estimated mother weight change during pregnancy based on error-prone phase-1 measurement

race specifies mother's race

diabetes binary indicator for diabetes in the mother

obesity binary indicator for childhood obesity in child

#### Details

See package vignettes for more details.

<span id="page-7-0"></span>

<span id="page-8-0"></span>In an object of class "Mutiwave", merge\_samples creates a dataframe in the "data" slot of the specified wave by merging the dataframe in the "sampled data" slot with the dataframe in the "data" slot of the previous wave.

#### Usage

```
merge_samples(x, phase, wave, id = NULL, sampled_ind = "already_sampled_ind")
```
#### Arguments

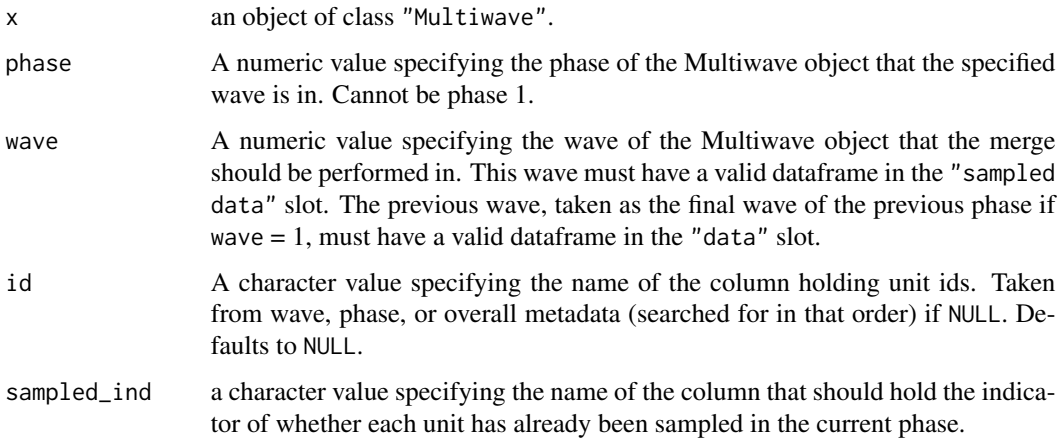

#### Details

If a column name in the "sampled data" matches a column name in the "data" slot of the previous wave, these columns will be merged into one column with the same name in the output dataframe. For ids that have non-missing values in both columns of the merge, the value from "sampled\_data" will overwrite the previous value and a warning will be printed. All ids present in the "data" from the previous wave but missing from "sampled\_data" will be given NA values for the newly merged variables

Columns in "sampled\_data" that do not match names of the "data" from the previous wave will be added as new columns in the output dataframe. All ids that do not appear in "sampled\_data" will receive NA values for these new variables.

#### Value

A Multiwave object with the merged dataframe in the "data" slot of the specified wave.

#### Examples

```
library(datasets)
iris \leq data.frame(iris, id = 1:150)
MySurvey \leq new_multiwave(phases = 2, waves = c(1, 3))
get_data(MySurvey, phase = 1, slot = "data") < -data.frame(dplyr::select(iris, -Sepal.Width))
get_data(MySurvey, phase = 2, wave = 1, slot = "sampled_data") <-
  dplyr::select(iris, id, Sepal.Width)[1:40, ]
MySurvey \leq merge_samples(MySurvey, phase = 2, wave = 1, id = "id")
```
merge\_strata *Merge Strata*

# Description

Merges multiple pre-defined sampling strata into a single stratum.

#### Usage

merge\_strata(data, strata, merge, name = NULL)

### Arguments

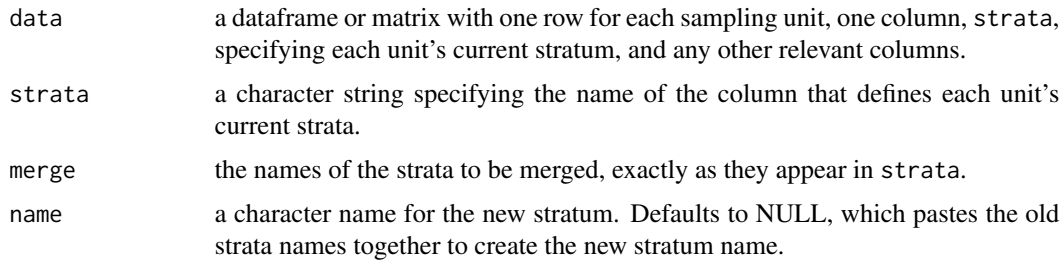

# Value

Returns the input dataframe with a new column named 'new\_strata' that holds the name of the stratum that each sample belongs to after the merge. The column containing the previous strata names is retained and given the name 'old\_strata'.

```
x <- merge_strata(iris,
 strata = "Species",
  merge = c("virginica", "versicolor"), name = "v_species"
)
```
<span id="page-9-0"></span>

<span id="page-10-0"></span>

optimall defines three S4 classes for organizing the multi-wave sampling workflow: Wave, Phase, and Multiwave. An object of class Multiwave holds metadata and a list of objects of class Phase, which in turn holds metadata and a list of objects of class Wave. These three object classes are used together to organize the workflow of multi-wave sampling designs.

#### **Slots**

metadata A list of elements that describe the entire survey. The list is empty upon initialization of the multiwave object, but the user may add anything to it as they see fit. It may include a "title".

phases A list of objects of class Phase (see other class documentation).

multiwave\_diagram *Print Summary Diagram of Multiwave Object*

#### Description

Takes a multiwave object as input and plots a diagram of its structure in the plotting window using grViz() from the DiagrammeR package. Red boxes indicate slots that have not yet been filled, blue boxes indicate that the slot is filled.

#### Usage

```
multipulative\_diagram(x, height = NULL, width = NULL)
```
#### Arguments

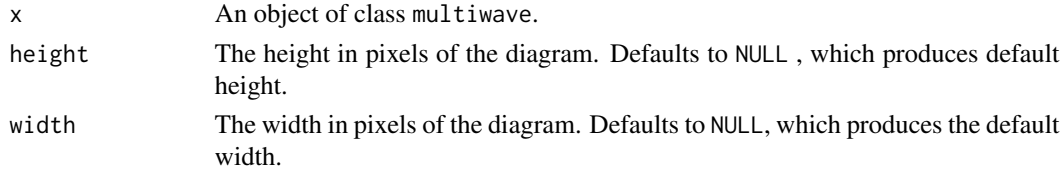

# Value

Returns an object of class htmlwidget displaying the structure of the x.

```
MySurvey \leq new_multiwave(phases = 2, waves = c(1, 3))
multiwave_diagram(MySurvey)
```
<span id="page-11-0"></span>

Creates an Object of Class Multiwave with the specified number of phases and waves. All contents will be NULL upon initialization, but the object contains a framework for contents to be added to during the survey design and sample collection process. Currently, multiwave objects may only have one wave in Phase 1.

#### Usage

```
new_multiwave(phases, waves, metadata = list(), phase1 = data.frame())
```
#### Arguments

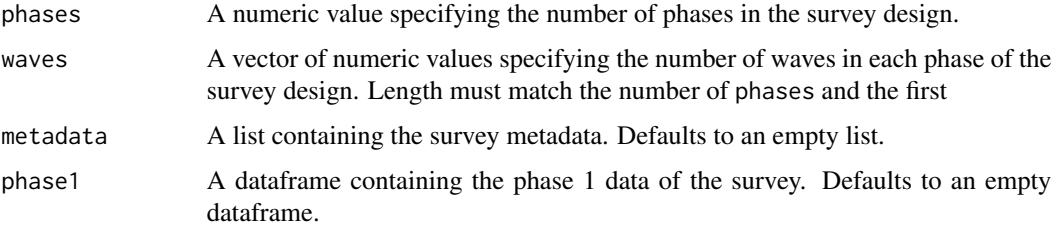

#### Value

Returns an object of class Multiwave that stores all relevant data from the survey design in an organized and easy-to-access manner. See package vignettes or class documentation for more information.

```
# Initialize a multiwave object for a two-phase sampling design that will
# sample over three waves in the second phase
multiwave_object <- new_multiwave(phases = 2, waves = c(1, 3))
# If we already have the phase 1 data and want to add a title to the survey
# metadata, we can initialize the object with these included.
library(datasets)
multiwave_object <- new_multiwave(
  phases = 2, waves = c(1, 3),
  metadata = list(title = "my two-phase survey"), phase1 = iris)
```
<span id="page-12-0"></span>

Launches an R Shiny application locally. This app can be used to interactively split strata and determine how the results affect optimum allocation of a fixed number of samples. It accepts .csv and .rds files as well as .rda files that contain a single dataset. See vignette titled "Splitting Strata with Optimall Shiny" for more information.

#### Usage

```
optimall_shiny(...)
```
#### Arguments

... Optional arguments to pass to shiny::runApp. display.mode is already set to normal.

#### Value

Launches an R Shiny application locally.

optimum\_allocation *Optimum Allocation*

#### Description

Determines the optimum sampling fraction and sample size for each stratum in a stratified random sample, which minimizes the variance of the sample mean according to Neyman Allocation or Exact Optimum Sample Allocation (Wright 2014).

## Usage

```
optimum_allocation(
  data,
  strata,
  y = NULL,sd_h = NULL,N_h = NULL,
  nsample = NULL,
  ndigits = 2,
  method = c("WrightII", "WrightI", "Neyman"),
  allow.na = FALSE
)
```
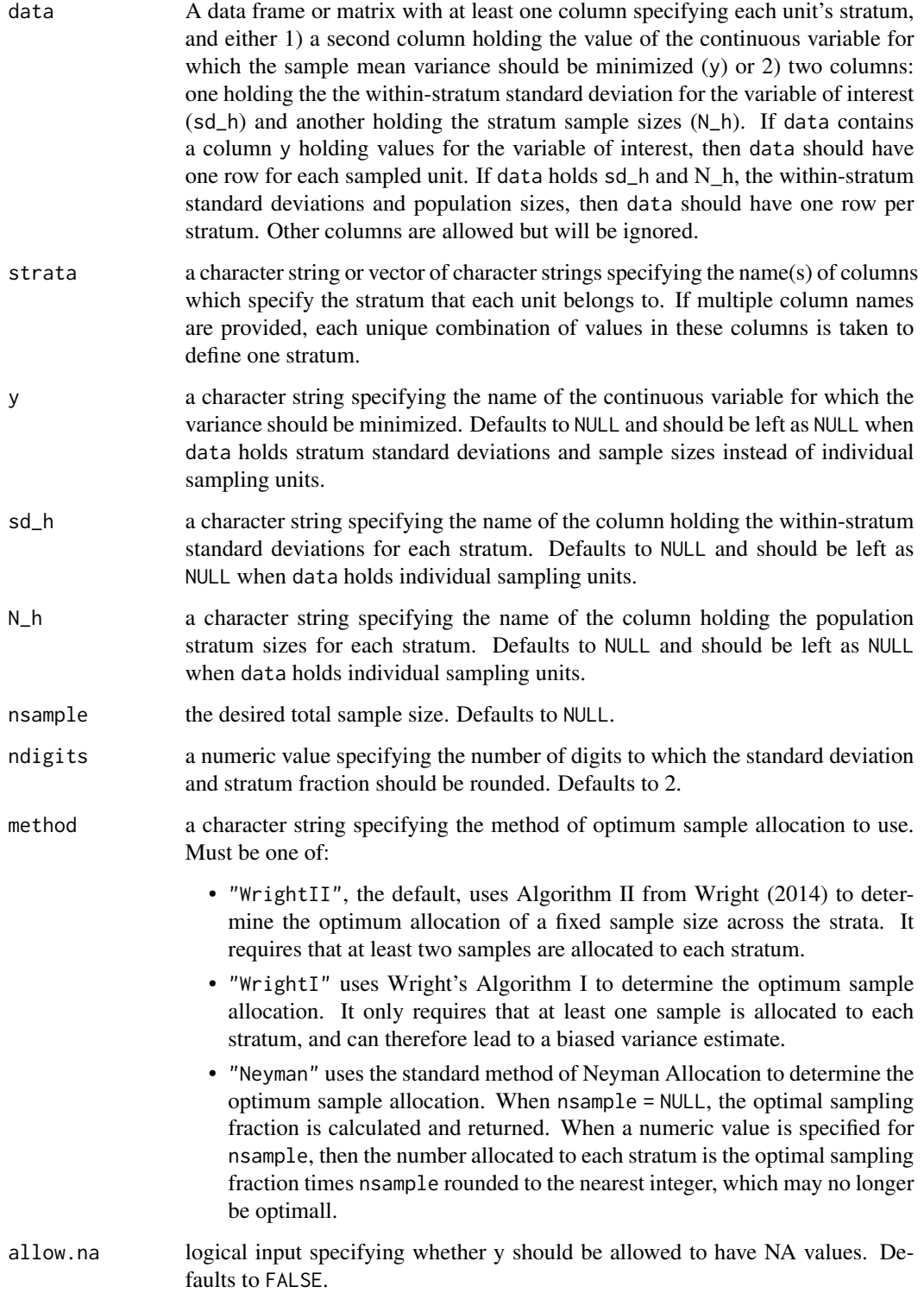

#### <span id="page-14-0"></span>Phase-class 15

### Value

Returns a data frame with the specified total sample size, nsample, allocated across strata or the sampling fractions if nsample is NULL.

#### References

Wright, T. (2014). A Simple Method of Exact Optimal Sample Allocation under Stratification with any Mixed Constraint Patterns, Research Report Series (Statistics #2014-07), Center for Statistical Research and Methodology, U.S. Bureau of the Census, Washington, D.C.

#### Examples

```
optimum_allocation(
  data = iris, strata = "Species", y = "Sepal.Length",
  nsample = 40, method = "WrightII"
)
# Or if input data is summary of strata sd and N:
iris_summary <- data.frame(
  strata = unique(iris$Species),
  size = c(50, 50, 50),
  sd = c(0.3791, 0.3138, 0.3225)
)
optimum_allocation(
  data = iris_summary, strata = "strata",
  sd_h = "sd", N_h = "size",nsample = 40, method = "WrightII"
)
```
Phase-class *Phase Class for Multi-Wave Sampling Organization*

#### Description

optimall defines three S4 classes for organizing the multi-wave sampling workflow: Wave, Phase, and Multiwave. An object of class Multiwave holds metadata and a list of objects of class Phase, which in turn holds metadata and a list of objects of class Wave. These three object classes are used together to organize the workflow of multi-wave sampling designs.

#### **Slots**

metadata A list containing the phase metadata

waves A list of objects of class Wave, each element representing one wave of the phase

Requires two dataframes or matrices: data with a column strata which specifies stratum membership for each unit in the population and a second dataframe design\_data with one row per strata level with a column design\_strata that indicates the unique levels of strata in data and n\_allocated that specifies the number to be sampled from each stratum. sample\_strata selects the units to sample by selecting a random sample of the desired size within each stratum. The second dataframe can be the output of allocate\_wave() or optimum\_allocation().

# Usage

```
sample_strata(
  data,
  strata,
  id,
  already_sampled = NULL,
  design_data,
  design_strata = "strata",
 n_allocated = "n_to_sample"
)
```
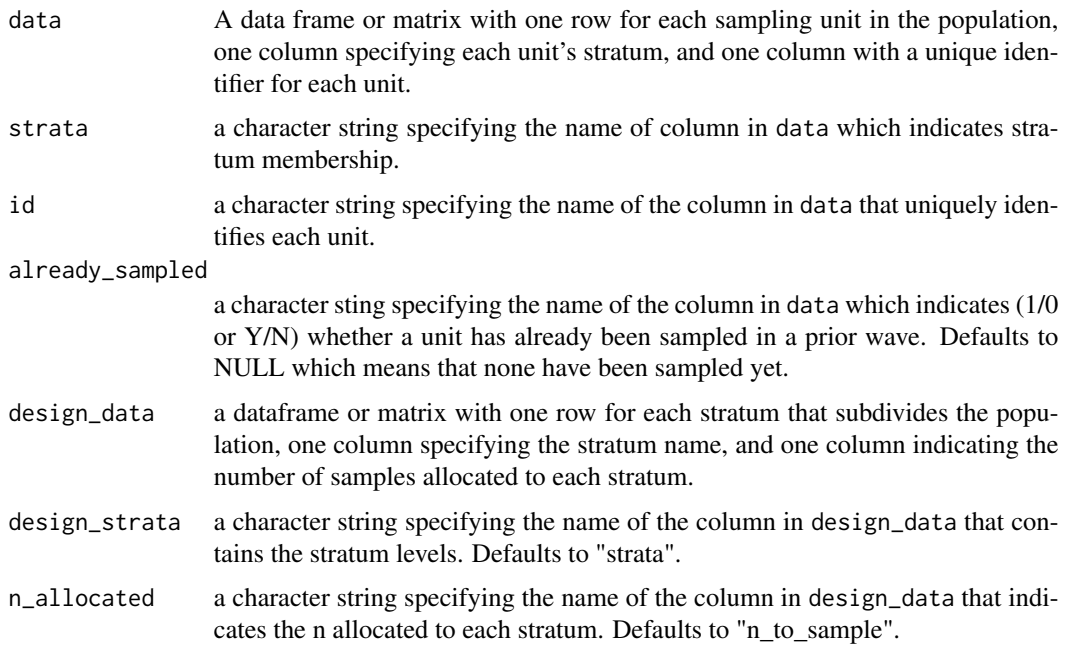

# <span id="page-16-0"></span>shiny\_server 17

#### Value

returns data as a dataframe with a new column named "sample\_indicator" containing a binary (1/0) indicator of whether each unit should be sampled.

# Examples

```
# Define a design dataframe
design <- data.frame(
  strata = c("setosa", "virginica", "versicolor"),
  n_to_sample = c(5, 5, 5)\mathcal{L}# Make sure there is an id column
iris$id <- 1:nrow(iris)
# Run
sample_strata(
  data = iris, strata = "Species", id = "id",
  design_data = design, design_strata = "strata", n_allocated = "n_to_sample"
)
# If some units had already been sampled
iris$already_sampled <- rbinom(nrow(iris), 1, 0.25)
sample_strata(
 data = iris, strata = "Species", id = "id",
  already_sampled = "already_sampled",
  design_data = design, design_strata = "strata", n_allocated = "n_to_sample"
)
```
shiny\_server *Server logic for Interactive Shiny for Optimall.*

#### Description

Server logic for Interactive Shiny for Optimall.

#### Usage

shiny\_server(input, output, session)

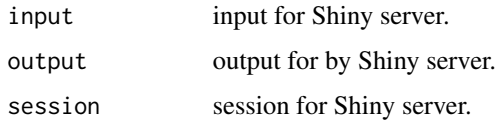

Defines server logic for Shiny app that can be loaded with optimall\_shiny().

shiny\_ui *UI for Shiny App for Splitting Strata with Optimum Allocation*

# Description

UI for Shiny App for Splitting Strata with Optimum Allocation

# Usage

shiny\_ui()

# Value

Creates the UI for the Shiny app that is loaded with optimall\_shiny.

split\_strata *Split Strata*

# Description

Splits pre-defined sampling strata based on values of a continuous or categorical variable.

#### Usage

```
split_strata(
  data,
  strata,
  split = NULL,split_var,
  type = "global quantile",
  split_at = 0.5,trunc = NULL
\mathcal{L}
```
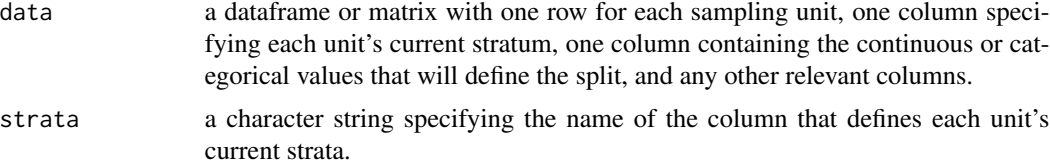

<span id="page-17-0"></span>

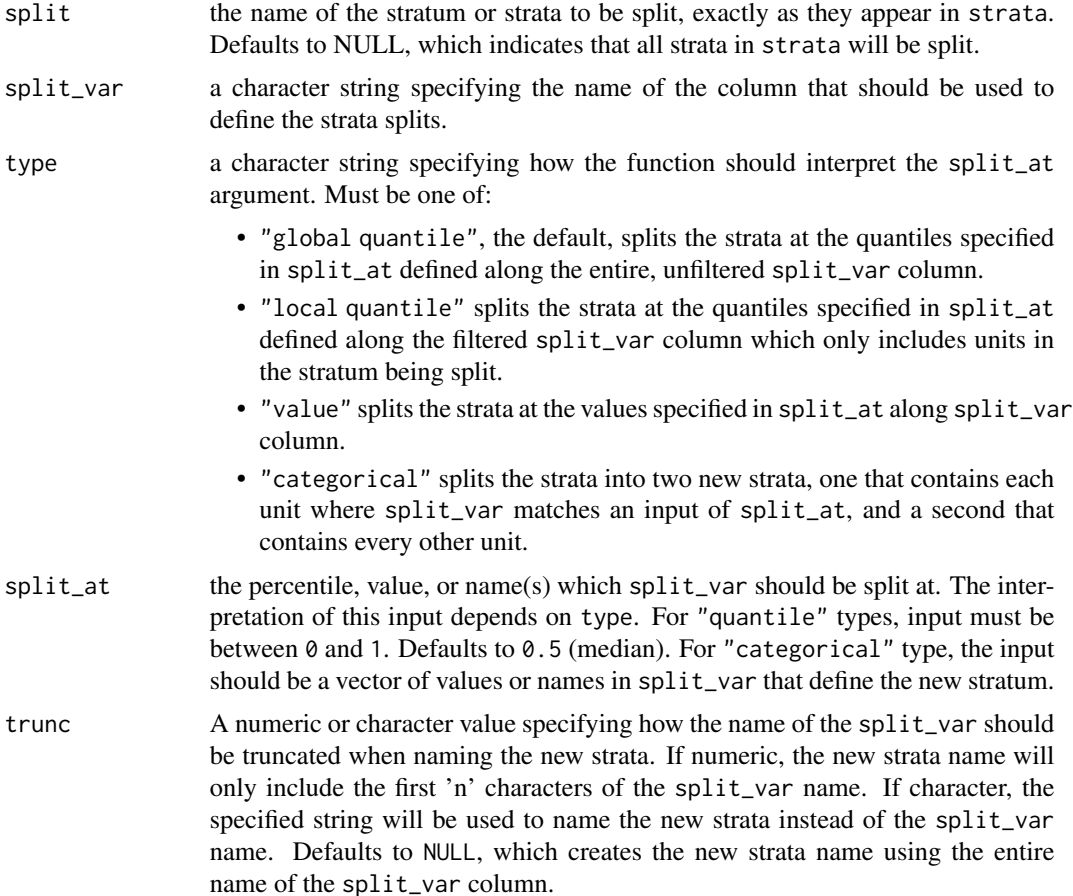

#### Details

For splits on continuous variables, the new strata are defined on left-open intervals. The only exception is the first interval, which must include the overall minimum value. The names of the newly created strata for a split generated from a continuous value are the split\_var column name with the range of values defining that stratum appended to the old strata name. For a categorical split, the new strata names are the split\_var column name appended to the 1/0 logical flag specifying whether the unit is in split at, all appended to the old strata name. If the split\_var column name is long, the user can specify a value for trunc to prevent the new strata names from being inconveniently long.

# Value

Returns the input dataframe with a new column named 'new\_strata' that holds the name of the stratum that each sample belongs to after the split. The column containing the previous strata names is retained and given the name "old\_strata".

#### Examples

x <- split\_strata(iris, "Sepal.Length",

```
strata = c("Species"),
  split = "setosa", split_var = "Sepal.Width",
  split_at = c(0.5), type = "global quantile"
)
# You can split at more than one quantile in one call.
# The above call splits the "setosa" stratum into three of equal size
x <- split_strata(iris, "Sepal.Length",
  strata = c("Species"),
  split = "setosa", split\_var = "Sepal.Width", split_at = c(0.33, 0.66),type = "local quantile"
\lambda# Manually select split values with type = "value"
x <- split_strata(iris, "Sepal.Length",
  strata = "Species",
  split = "setosa", split_var = "Sepal.Width",
  split_at = c(3.1, 3.8), type = "value")
# Perform a categorical split.
iris$strata <- rep(c(rep(1, times = 25), rep(0, times = 25)), times = 3)
x <- split_strata(iris, "Sepal.Length",
  strata = "strata",
  split = NULL, split_var = "Species",
  split_at = c("virginica", "versicolor"), type = "categorical"
)
# Splits each initial strata 1 and 2 into one stratum with "virginia"
# and "versicolor" species and one stratum with all of the other species
# not specified in the split_at argument.
```

```
summary, Multiwave-method
```
*Method for summary for class Multiwave*

# Description

Method for summary for class Multiwave

#### Usage

```
## S4 method for signature 'Multiwave'
summary(object)
```
#### Arguments

object object of class "Multiwave"

#### Value

Prints a summary of the specified multiwave object in the console.

<span id="page-19-0"></span>

<span id="page-20-0"></span>

optimall defines three S4 classes for organizing the multi-wave sampling workflow: Wave, Phase, and Multiwave. An object of class Multiwave holds metadata and a list of objects of class Phase, which in turn holds metadata and a list of objects of class Wave. These three object classes are used together to organize the workflow of multi-wave sampling designs.

### Slots

metadata A list containing the metadata for the wave.

design a dataframe specifying the design of the wave. Is often the output of allocate\_wave.

samples A character vector containing the ids of the units sampled in the wave.

sampled\_data A dataframe holding the data, with ids, *collected* in this wave of sampling

data A dataframe holding the updated full data set with all of the Phase 1 sampling units including the samples collected in this wave.

# <span id="page-21-0"></span>Index

allocate\_wave, [2](#page-1-0) apply\_multiwave, [5](#page-4-0) apply\_multiwave,Multiwave-method *(*apply\_multiwave*)*, [5](#page-4-0) get\_data, [7](#page-6-0) get\_data,Multiwave-method *(*get\_data*)*, [7](#page-6-0) get\_data<- *(*get\_data*)*, [7](#page-6-0) get\_data<-,Multiwave-method *(*get\_data*)*, [7](#page-6-0) MatWgt\_Sim, [8](#page-7-0) merge\_samples, [9](#page-8-0) merge\_samples,Multiwave-method *(*merge\_samples*)*, [9](#page-8-0) merge\_strata, [10](#page-9-0) Multiwave *(*Multiwave-class*)*, [11](#page-10-0) Multiwave-class, [11](#page-10-0) multiwave\_diagram, [11](#page-10-0) new\_multiwave, [12](#page-11-0) optimall\_shiny, [13](#page-12-0) optimum\_allocation, [13](#page-12-0) Phase *(*Phase-class*)*, [15](#page-14-0) Phase-class, [15](#page-14-0) sample\_strata, [16](#page-15-0) shiny\_server, [17](#page-16-0) shiny\_ui, [18](#page-17-0) split\_strata, [18](#page-17-0) summary, Multiwave-method, [20](#page-19-0) Wave *(*Wave-class*)*, [21](#page-20-0) Wave-class, [21](#page-20-0)